# **download betnacional**

- 1. download betnacional
- 2. download betnacional :www real bet
- 3. download betnacional :pin up casino bônus

## **download betnacional**

#### Resumo:

**download betnacional : Explore as possibilidades de apostas em bolsaimoveis.eng.br! Registre-se e desfrute de um bônus exclusivo para uma jornada de vitórias!**  contente:

no gratuito do LinkTree não permitem que você personalize download betnacional página de destino para

marca. O marking é importante! Suas cores, fontes e logotipo da marca são partes antes da download betnacional empresa e da experiência do seu cliente potencial da mesma. Por que não

e usar o Link Tree & What to Use em download betnacional vez disso therapistsitetoolbox Nível pago e 3

[sportbetano](https://www.dimen.com.br/sportbetano-2024-06-29-id-46200.html)

## **Aprenda a Fazer Apostas Esportivas na Betnacional365**

O mundo das apostas esportivas está em download betnacional constante crescimento, e a Betnacional365 é uma das principais casas de apostas online disponíveis para os brasileiros. Se você é um entusiasta de esportes e deseja começar a apostar em download betnacional eventos esportivos, a Betnacional365 é uma ótima opção. Neste artigo, você vai aprender como fazer apostas desportivas na Betnacional365 e começar a ganhar dinheiro real com seus conhecimentos esportivos.

Antes de começar, é importante entender que as apostas esportivas podem ser arriscadas e é necessário ter conhecimento sobre o esporte e as equipes que estão envolvidas. Além disso, é fundamental gerenciar seu dinheiro de forma responsável e nunca apostar dinheiro que não possa permitir-se perder.

## **Como se Inscrever na Betnacional365**

Para começar a apostar na Betnacional365, você precisa criar uma conta. Para isso, acesse o site da Betnacional365 e clique no botão "Registrar-se" no canto superior direito da página. Em seguida, preencha o formulário de inscrição com suas informações pessoais e escolha um nome de usuário e uma senha. Depois de preencher o formulário, clique em download betnacional "Registrar-se" para concluir o processo de inscrição.

Após a inscrição, você receberá um e-mail de confirmação com um link para ativar download betnacional conta. Clique no link para ativar download betnacional conta e começar a apostar.

## **Como Depositar Dinheiro na Betnacional365**

Para começar a apostar em download betnacional eventos esportivos, você precisa depositar

dinheiro em download betnacional download betnacional conta da Betnacional365. Para isso, clique no botão "Depositar" no canto superior direito da página e escolha um método de pagamento. A Betnacional365 oferece várias opções de pagamento, como cartões de crédito, bancos e carteiras eletrônicas.

Depois de escolher um método de pagamento, insira o valor que deseja depositar e clique em download betnacional "Continuar". Em seguida, siga as instruções para concluir o depósito. O dinheiro será creditado em download betnacional download betnacional conta imediatamente após a confirmação do pagamento.

## **Como Fazer Apostas na Betnacional365**

Agora que você tem dinheiro em download betnacional download betnacional conta, é hora de começar a apostar. Para isso, navegue até a página de esportes e escolha o evento esportivo que deseja apostar. Em seguida, escolha a opção de apostas e insira o valor que deseja apostar. Antes de confirmar a aposta, verifique as informações, como o valor da aposta, as cotas e as regras do evento esportivo. Se tudo estiver certo, clique em download betnacional "Confirmar" para fazer a aposta. Agora, é só esperar o resultado do evento esportivo e verificar se ganhou dinheiro real.

## **Conclusão**

A Betnacional365 é uma ótima opção para quem deseja começar a apostar em download betnacional eventos esportivos. Com uma interface fácil de usar e várias opções de pagamento, é fácil depositar dinheiro e começar a apostar. Além disso, a Betnacional365 oferece cotas competitivas e uma ampla variedade de eventos esportivos para apostar.

No entanto, é importante lembrar que as apostas esportivas podem ser arriscadas e é necessário ter conhecimento sobre o esporte e as equipes que estão envolvidas. Além disso, é fundamental gerenciar seu dinheiro de forma responsável e nunca apostar dinheiro que não possa permitir-se perder.

## **download betnacional :www real bet**

## **download betnacional**

### **download betnacional**

O aplicativo Betnacional é um aplicativo para celular que permite aos brasileiros praticar apostas esportivas e jogar no cassino online em download betnacional qualquer lugar. Este aplicativo é seguro e oferece ampla variedade de opções, como apenas Futebol, Aviator, e Cassino.

### **Como Baixar o Aplicativo Betnacional**

Baixar o aplicativo Betnacional é muito simples e rápido de se fazer. Basta seguir as orientações na página do site Betnacional e instalar o aplicativo em download betnacional seu dispositivo móvel. Os usuários de Android podem baixar o arquivo APK e seguir as etapas para realizar a instalação manualmente. Uma vez que a instalação for concluída, abra o aplicativo e comece a apostar.

### **Benefícios do Uso do Aplicativo Betnacional**

O aplicativo Betnacional oferece inúmeras vantagens paro praticantes de apostas esportivas online. Destaques para:

- Aposta ao vivo
- Grande variedade de jogos
- Nenhum recurso escondido ou anúncios irritantes
- Sem cobranca pelos jogos
- Facilitação do processo de registro
- Maximo de aposta de R\$ 3000 por dia

#### **Como Registrar no Aplicativo Betnacional**

Registrar uma conta no Betnacional é simples. Faça o seguinte:

- 1. Abra o aplicativo Betnacional em download betnacional seu dispositivo.
- 2. Toque no botão "Criar Conta" no canto superior direito da tela.
- 3. Preencha o campo CPF.
- 4. Preencha os campos E-mail, Confirmar E-mail, Telefone, Usurio, Senha e Confirmação da Senha.

#### **Perguntas Frequentes**

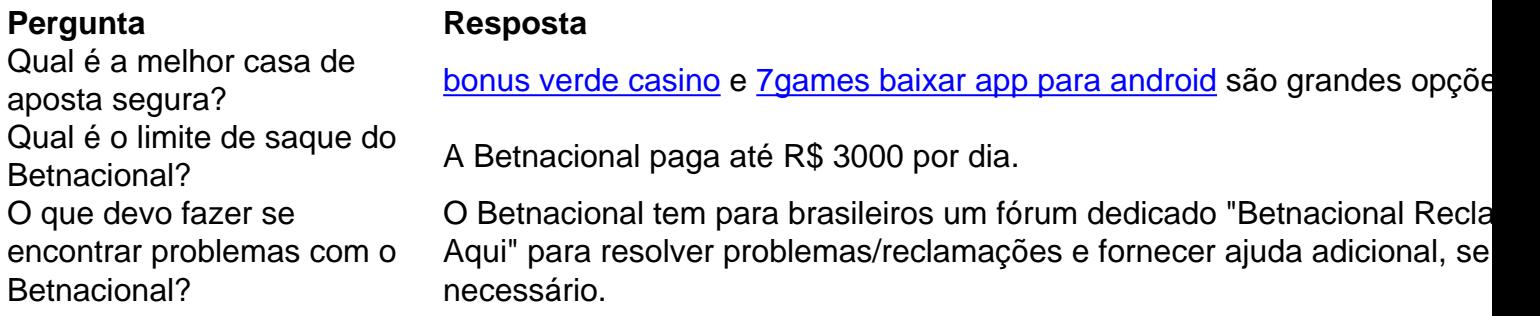

### **Em Conclusão: Deve-se Tentar o Aplicativo Betnacional?**

n Bem-vindo Bônus deBânu Pocote De até R\$5.000 Jogar Agora Ignição Front 100% FC Bibús araRR\$1.000 Jogourar agora BetNow... 150% AbliUS Até Re.225 Entraar Now Cassino se Tudo Jogo 600 % nem maisRese6.000 jogara Hoje Lucky Creek Hotel 2002% Bonõesaté US#7.500 r ser JáMelhor pagamento No Carnos 21 25 9 Mais alto Pre Gador Rapidamente Usando O aplicativo Betnacional fornece seguro, emocionante e dinâmico mundo de apostas do Brasil para seus usuários atuale e novos. O aplicativo combina grande variedade e diversos benefícios, além de exclusivos como site para com download betnacional comunidade dos brasileiros.

## **download betnacional :pin up casino bônus**

## **Investigação aberta sobre altercação envolvendo jogador da NBA download betnacional Indianápolis**

A polícia de Indianápolis anunciou às quartas-feiras que abriu uma investigação sobre uma "altercação entre um jogador da NBA e um cidadão" que ocorreu no Gainbridge Fieldhouse na noite download betnacional que o armador dos Bucks, Patrick Beverley, atirou uma bola

download betnacional um torcedor nas últimas minutos de uma derrota de temporada dos Pacers.

A polícia disse download betnacional um comunicado à imprensa que o caso foi encaminhado aos detetives, que estão "atualmente investigando essa situação e levam a sério todas as acusações".

Detetives apresentarão o caso à Procuradoria do Condado de Marion no final da investigação, declarou o comunicado.

Câmeras mostraram Beverley sentado no banco e atirando uma bola para as arquibancadas, atingindo um torcedor na cabeça, há cerca de dois minutos e meio restantes no jogo download betnacional 2 de maio. Depois que um torcedor jogou a bola de volta para Beverley, que estendia o braço para ela, o armador dos Bucks atirou novamente na plateia.

**Tempo Evento**

About 2 min. 30 sec. left in the game Beverley throws a ball at a fan After fan throws the ball back Beverley fires the ball back at the spectator

Beverley se expôs sobre seu comportamento download betnacional um episódio do The Pat Bev Podcast, que foi lançado às quartas-feiras. Ele disse que foi chamado de uma palavra que ele nunca tinha sido chamado antes, mas adicionou que suas próprias ações eram "inexuscáveis". "Eu vou melhorar", disse ele. "Eu tenho que melhorar, e eu vou melhorar. Isso nunca deveria ter acontecido. Seja o que for dito, isso nunca deveria ter acontecido. Tão simples quanto isso."

Beverley acrescentou que a atmosfera download betnacional Indianápolis "estava ótima" além de "um punhado de fãs" que ultrapassaram o limite. Os Pacers derrotaram os Bucks por 120 a 98, eliminando Milwaukee dos playoffs.

"Eu não estou mais trazendo uma bola de basquete no banco", disse Beverley. "Isso ... atrapalhou todo meu humor".

Depois do jogo, Beverley não deu à jornalista da ESPN Malinda Adams a chance de fazer-lhe uma pergunta download betnacional uma entrevista coletiva no vestiário. Ele disse que era porque ela não se inscreveu no seu podcast. Beverley disse a ela para tirar seu microfone de seu rosto e depois pediu-lhe

Author: bolsaimoveis.eng.br Subject: download betnacional Keywords: download betnacional

Update: 2024/6/29 2:03:22